### **Applications of Club Learning and Practicing System for Students**

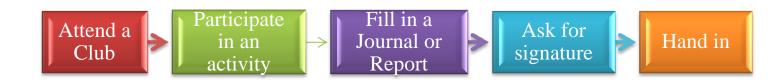

#### I. Attend a Club: Browse through the information on group organizations or units.

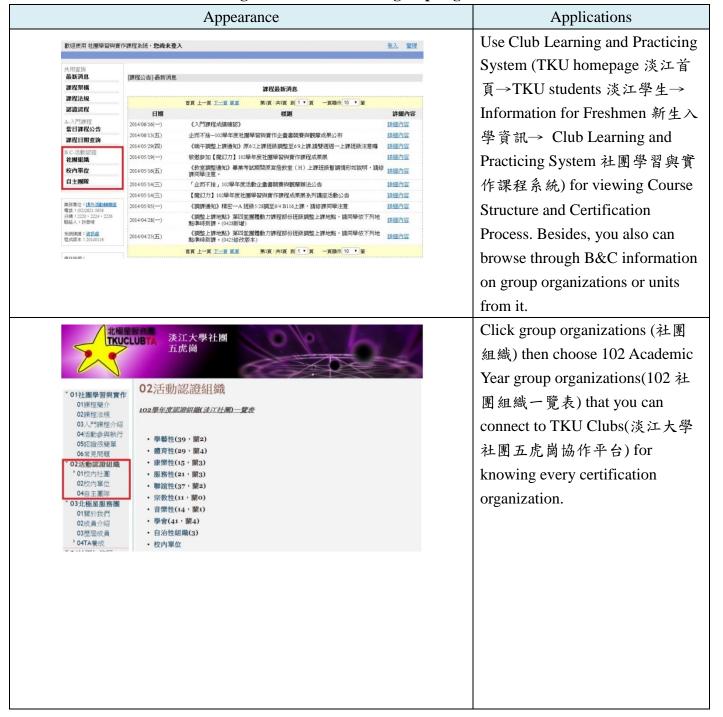

|             |        | Appe                                 | Applications |                                        |                                  |                                     |  |
|-------------|--------|--------------------------------------|--------------|----------------------------------------|----------------------------------|-------------------------------------|--|
| - t - t - t |        |                                      |              |                                        |                                  | You can view admission and          |  |
|             |        | 社團學習與1                               | 實作課程公開資訊     |                                        | calendar by clicking the name of |                                     |  |
|             | 學年     | 101                                  | 學期           | 1                                      |                                  | carefidat by effekting the flame of |  |
|             | 社團ID   | 1013                                 | 社團名稱         | 星相社                                    |                                  | club. Moreover, you can attend a    |  |
|             | 社團辦公室  | SG242                                |              |                                        |                                  | cias. Moreover, you can attend a    |  |
|             | 社團信箱   | tkuac1013@yahoo.com.tw               | 社團網站         | http://www.wretch.cc/blog/tkuac1013    |                                  | club through club enrollment at     |  |
|             | 社團認證長  | 周幸蓉                                  | 聯絡方式         | 公開                                     |                                  | The time up the time time time up   |  |
|             | 認證長信箱  | agg9567@hotmail.com                  | 認證長電話        | 0931766189                             |                                  | the beginning of the semester.      |  |
| '           |        |                                      |              |                                        |                                  |                                     |  |
|             | 顧景規劃   | 研究並且推廣西洋神秘學,讓人們從<br>中探索與實現自我價值,進而追求心 |              | "解別人,以期接納與包容不同的人格特質,並從                 |                                  | ► You need student ID               |  |
|             | 活動類別   | ②社課 ②聯誼 ②研習 ②講座<br>□其他(請說明):         | ■比賽 ☑服務 ☑    | 成果展                                    | number to sign in the system.    |                                     |  |
|             | 社團榮譽榜  | 榮 <b>§97、98、99</b> 年度之社團評鑑之          |              | <sup>3</sup> 年度之社團評鑑之優等獎。              |                                  |                                     |  |
|             | 社費規定   | 一 期 一次收取金額:400元 請說                   | 明:           |                                        |                                  |                                     |  |
|             | 退費規定   | 有 情說明:因特殊原因退社者,若                     | 卡領取社課講義,最時   | 免可於開學當月內全額退費。                          |                                  |                                     |  |
|             | 認證活動次數 | 10 L學年度第1學期認證活<br>動 2次               | 認證對象         | 入社申請通過且需繳交社費                           |                                  |                                     |  |
|             | 社團認證   | 參 1三堂社課或參與其他認證活動—                    | 次,算一次認證活動    | <ul><li>社費包含社課講義、課程費用,不包含其他費</li></ul> |                                  |                                     |  |
| ı           |        |                                      |              |                                        |                                  |                                     |  |

II. Participate in an activity: When you participate in or administer an activity, remember to check your name is on the sign-in sheet in order to prove your attendance.

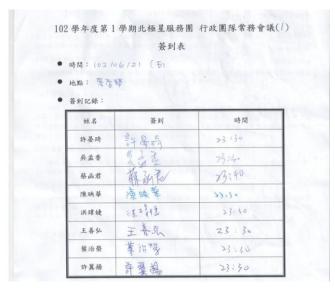

Instruction: The sign-in sheet can prove your attendance for participating in or administering an activity.

#### III. Activity Certification: Fill in Activity Participation Journals or Project Closure Report.

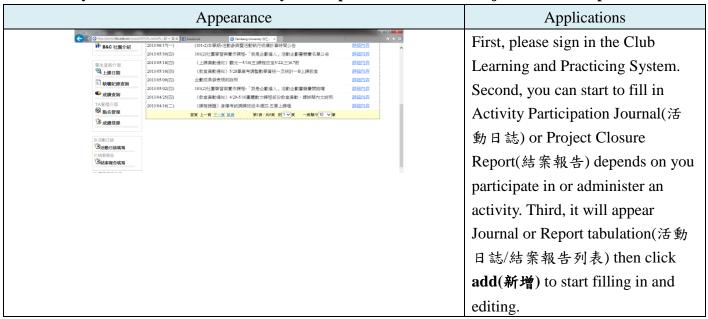

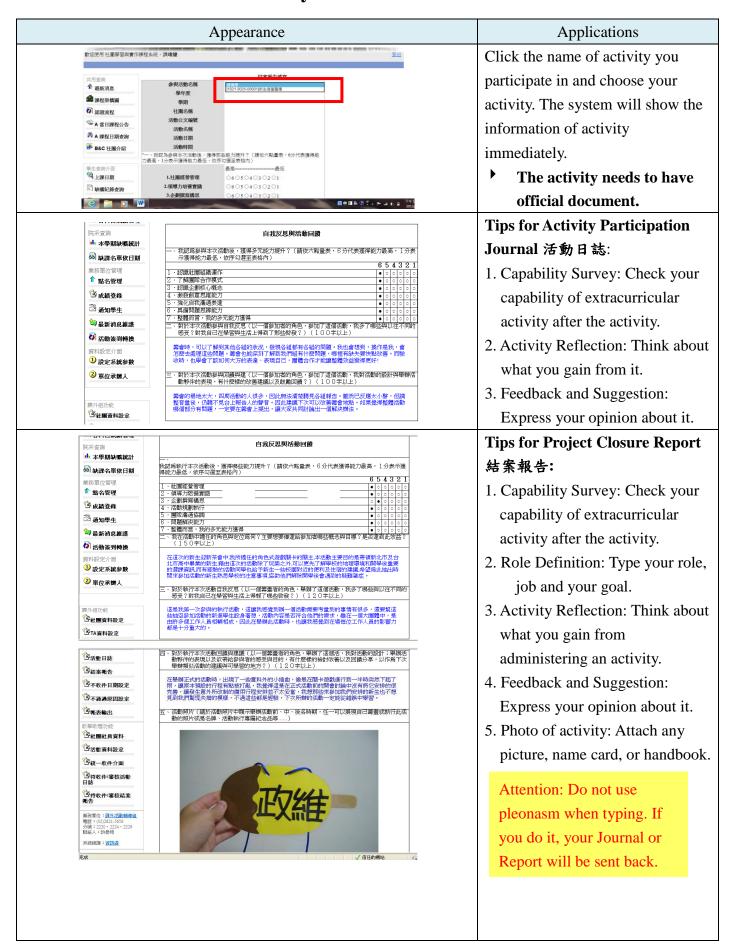

IV. Ask for signature: Deliver Journal or Report to the chief of club certification after printing.

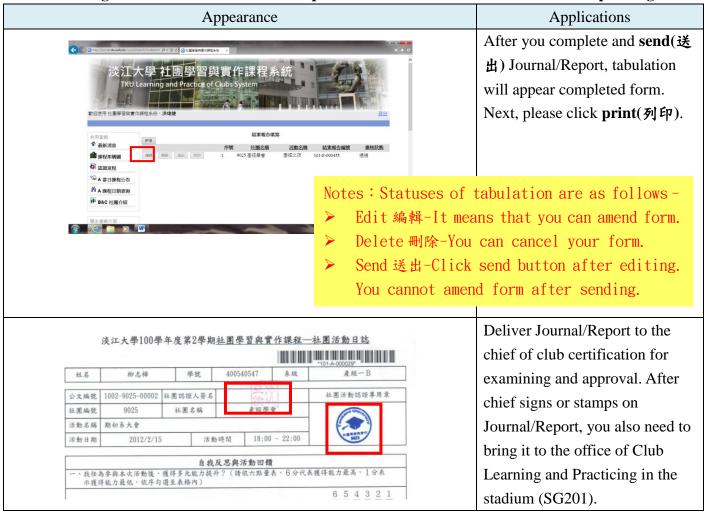

V. Hand in: Hand in your Journal/Report to Club TA for examining and approval within the required time. Remember to check the status of examining on the system after.

(Hand in it to SG201 in Tamsui Campus. Students in Lanyang Campus deliver it to CL312.)

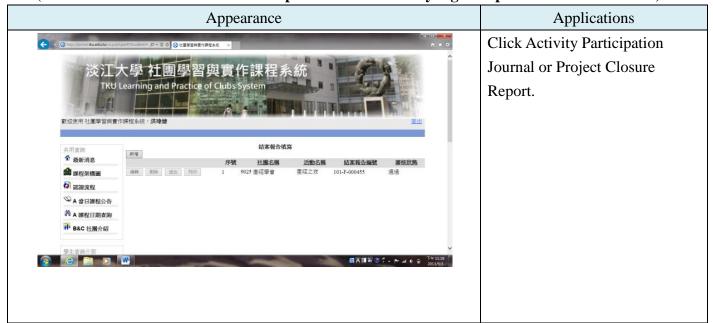

|                   | Applications |              |             |       |                                           |
|-------------------|--------------|--------------|-------------|-------|-------------------------------------------|
|                   | 序號           | 社團名稱         | <u>活動名稱</u> | 審核狀態  | Statuses of tabulation are as             |
| 編輯 刪除 送出 列印       | 1            | 1102 101卓越助理 | 慶功大會        | 不通過   | follows:  Fail 不通過-After                  |
| 編輯   開除   送出   刻印 | 2            | 1102 101卓越助理 | 測試用         | 審核中   | examining, it failed.(content is not      |
| 編輯 と              | 3            | 1102 101卓越助理 | TA教育訓練      | 通過    | correct)  > Under examining 審核中           |
| 編輯 一一 送出 列印       | 4            | 1102 101卓越助理 | 助理開會        | 紙本待收件 | -Club TA has received it bu               |
| 編輯                | 5            | 1102 101卓越助理 | 認證長教育訓練     | 草稿    | it was under examining.  Pass 通過-         |
|                   |              |              |             |       | Congratulations!  Wait for receiving紙本符收件 |
|                   |              |              |             |       | Journal/Report was already                |
|                   |              |              |             |       | printed but it is not sent to the office. |
|                   |              |              |             |       | ➤ <b>Draft</b> 草稿- It means that          |
|                   |              |              |             |       | you can still amend form.                 |

Remember to hand in within 3 weeks after finishing activity.